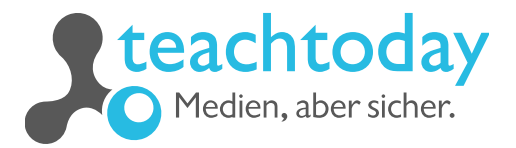

## **Coding**

## **Welche Gemeinsamkeiten haben Backen und Programmieren?**

Beim Backen muss man eine Reihenfolge (Rezept) befolgen und auch beim Programmieren folgt das Programm einer bestimmten Reihenfolge.

Beim Coding werden ähnlich wie beim Backen Anweisungen oder Befehle in einer bestimmten Reihenfolge umgesetzt. Die Befehle werden dann in eine Sprache übersetzt, die ein Computer versteht. Das Ergebnis ist der Code, oder das Programm.

Versuchen Sie doch einmal, den Code in einen Fließtext zu übersetzen und probieren Sie das Rezept doch gleich einmal aus. Guten Appetit!

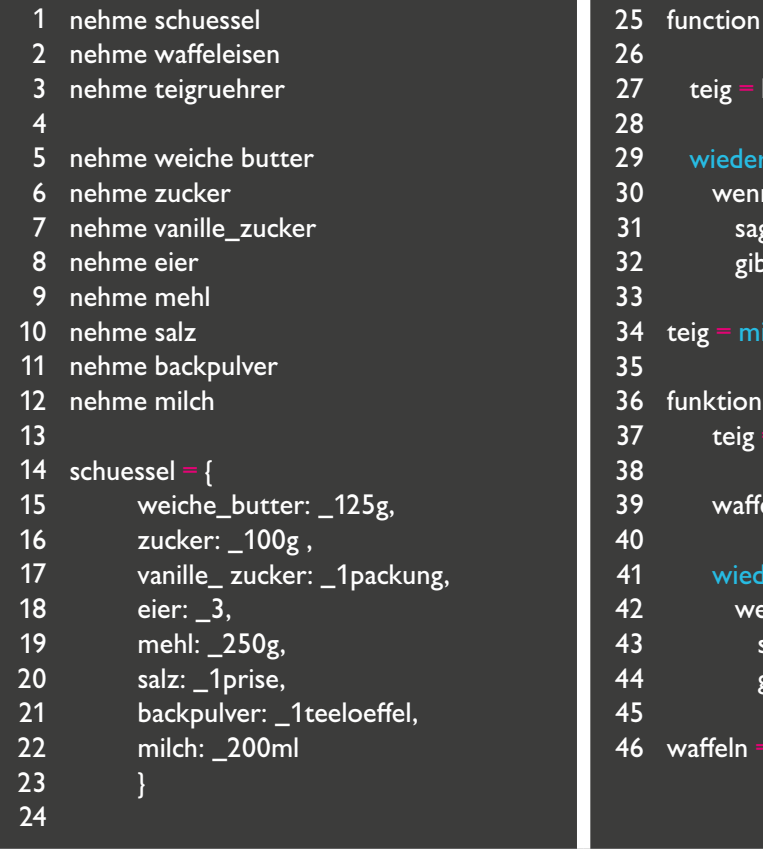

mischen (schuessel, teigruehrer): klumpig hole (drehe teigruehrer <mark>in</mark> schuessel): n teig <del>==</del> cremig: ge "Fertig gemischt!" ot teig zurueck ischen (schuessel, teigruehrer) backen (teig, waffeleisen) : cremig  $eleisen = {teig: cremig}$ lerhole (waffeleisen backen): enn teig <del>—</del> knusprig: sage "Fertig gebacken!" gibt teig zurück backen (teig, waffeleisen)

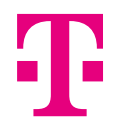

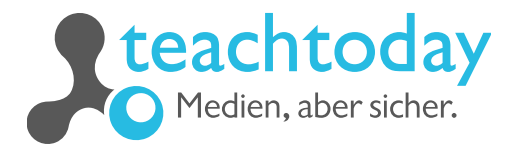

**Coding** 

## **Ihr Backrezept**

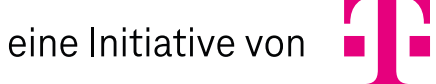

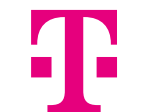

www.teachtoday.de